# **1xbet 32**

- 1. 1xbet 32
- 2. 1xbet 32 :quina ultimos resultados
- 3. 1xbet 32 :tem como criar aposta no pixbet

# **1xbet 32**

Resumo:

**1xbet 32 : Explore o arco-íris de oportunidades em mka.arq.br! Registre-se e ganhe um bônus exclusivo para começar a ganhar em grande estilo!** 

contente:

A {w} é uma das melhores opções para aqueles que desejam entrar no mundo dos jogos online do Brasil. Com milhares de possibilidades em 1xbet 32 apostas esportiva, e casseino; a 1xbet oferece aos seus usuários um experiência única E emocionante!

Mas o que fazer se você deseja faz download do aplicativo 1xbet no seu dispositivo móvel? Neste artigo, vamos lhe mostrar como fez Odownload e instalar a aplicativos 2Xbe em 1xbet 32 meu celular ou tablet.

Passo 1: Baixe o arquivo de instalação do 1xbet

Para começar, você precisará baixar o arquivo de instalação do aplicativo 1xbet no seu dispositivo móvel.Para fazer isso: acesse um site oficial pelo 2XBE em 1xbet 32 {w} e clique No botão "Baixaar" nos canto superior direito da tela!

Isso fará com que o arquivo de instalação seja automaticamente baixado no seu dispositivo móvel. Depois quando O download for concluído, localize um arquivos em 1xbet 32 1xbet 32 dispositivos e clique nele para iniciar os processo a instalar!

Procedimento para baixar o 1xBet App · Escolha 1xbet 32 plataforma. Selecione a versão apropriada para seu dispositivo, seja ele Android ou iOS. · Ajustar as ...

Como instalar a aplicação para Android · 1. Clique em 1xbet 32 "Descarregar" para começar. Passo 2 · 2. Abrir a secção "Instalar aplicações desconhecidas" nas ...

Como instalar o aplicativo Android · 1. Clique em 1xbet 32 "Download" para começar. Passo 2. Configurações · 2. Abra a seção "Instalar aplicativos desconhecidos" em ...

25 de mar. de 2024·Então, dentro da página do 1xBet app, escolha a opção para o sistema operacional Android. 4. Posteriormente, siga as instruções de instalação ...

1xBet App Móvel Brasil: Baixar para Android (.apk) e iOS. A 1xBet dá aos seus clientes brasileiros a oportunidade de apostar em 1xbet 32 seus esportes populares ou ...Para Android·Para iOS·Cadastro·Código promocional

1xBet App Móvel Brasil: Baixar para Android (.apk) e iOS. A 1xBet dá aos seus clientes brasileiros a oportunidade de apostar em 1xbet 32 seus esportes populares ou ...

Para Android·Para iOS·Cadastro·Código promocional

Download 1xbet official mobile apk for android [latest version]. Install free 1xbet app for quick access to the 1xbet site download1xbet.

14 de set. de 2024·1xBet APP – faça o download de aplicativo para Android e iOS · Abra a App Store. · Prossiga para a Apple ID. · Vá para o país / região. · Mude o ...

1XBET Mobile Application Download 1xBet APP for Iphone & Android 1XBET APK Free bets online High Odds Best betting site - 1x-bet.mobi.

Para baixar o 1xBet apk no seu Android, é necessário ter uma versão 4.1 e versões superiores, além de 50 á 60 MB livre na memória do seu celular. Para o seu ...

A detailed guide on how to download and install the 1xBet app for seamless mobile betting experience.

# **1xbet 32 :quina ultimos resultados**

### **1xbet 32**

As apostas esportivas estão se tornando cada vez mais populares no Brasil. Uma estratégia que os jogadores costumam usar é a aposta com handicap, que pode ser representada como +2.5. Mas o que isso significa e como isso pode impactar suas chances de ganhar? Vamos descobrir.

#### **O significado de handicap +2.5 em 1xbet 32 apostas esportivas**

Handicap +2.5 significa que o time selecionado começa o jogo com uma vantagem de 2.5 gols. Isso pode ser uma estratégia útil para aplicar em 1xbet 32 jogos de futebol. Por exemplo, se você apostar em 1xbet 32 um time com handicap +2.5 e eles vencerem por um gol, então a 1xbet 32 aposta será vencedora. Isso quer dizer que se o seu time vencer, empatar ou perder por 2 gols ou menos, então você ganhará a aposta.

#### **Por que as pessoas fazem apostas em 1xbet 32 +2.5**

As pessoas fazem essas apostas porque elas aumentam as chances de ganhar. Se um time tem uma forte equipe ofensiva, então essa estratégia pode ser muito vantajosa. Isso pode ser particularmente verdadeiro em 1xbet 32 momentos específicos, como a Qualificação para o Campeonato Europeu de Sub-21. Essa é uma série de jogos que pode oferecer muitas oportunidades para essa estratégia ser eficaz.

#### **O que acontece se você perder uma aposta em 1xbet 32 +2.5**

Se você perder 1xbet 32 aposta em 1xbet 32 +2.5, então é possível que tenha apostado em 1xbet 32 um time que simplesmente não teve um bom desempenho no jogo. No entanto, é importante lembrar que as apostas esportivas devem ser vistas como uma forma de entretenimento, e não um modo de ganhar dinheiro fácil. Além disso, sempre é uma boa ideia investigar e entender as equipes e jogadores antes de fazer suas apostas.

#### **O que fazer se quiser fazer apostas esportivas**

Se você está interessado em 1xbet 32 fazer apostas esportivas no Brasil, há muitos sites de apostas online confiáveis. Alguns deles oferecem altas chances de aposta e pagamento rápido. No entanto, é importante lembrar que é importante apostar de forma responsável e nunca aposentar-se de jogar mais do que se pode se dar ao luxo de perder.

### **Conclusão**

Em resumo, as apostas esportivas podem ser emocionantes e divertidas, mas é importante apostar de forma responsável. O handicap +2.5 pode ser uma estratégia útil para usar em 1xbet 32 jogos de futebol específicos. No entanto, é sempre uma boa ideia investigar e entender as equipes e jogadores antes de fazer suas apostas.

### **Questões frequentes**

1. O que significa handicap +2.5 nas apostas esportivas?

Handicap +2.5 significa que o time selecionado começa o jogo com uma vantagem de 2.5 gols. Isso pode ser uma estratégia útil para aplicar em 1xbet 32 jogos de futebol.

2. É seguro fazer apostas esportivas online?

A maioria dos sites de apostas online são confiáveis e seguros de usar. No entanto, é importante sempre fazer 1xbet 32 "d

No final de 2024 e começo de 2024, as apostas em 1xbet 32 Counter-Strike (CS:GO) começaram a se popularizar em 1xbet 32 diversas plataformas de apostas online, especialmente no 1xBET

. Algumas destas plataformas, como o

1xBET

, oferecem a seus usuários diversas opções de apostas, além de promoções e bônus.

# **1xbet 32 :tem como criar aposta no pixbet**

## **Contate-nos: Informações de contato para nossa equipe**

Fale conosco. Envie dúvidas, críticas ou sugestões para a nossa equipe através dos contatos abaixo:

### **Informações de contato:**

#### **Método de contato: Informações:**

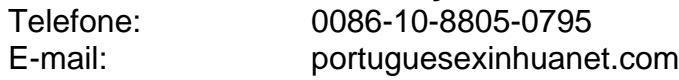

Author: mka.arq.br Subject: 1xbet 32 Keywords: 1xbet 32 Update: 2024/7/20 11:22:07